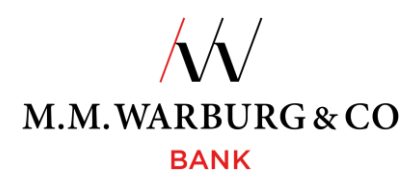

# **Onlinebanking - Nutzerinformation**

**Das M.M.Warburg & CO Onlinebanking** erreichen Sie auf unserer Internetseite

#### **[www.mmwarburg.com](http://www.mmwarburg.com/)**

über den Menüpunkt **Login Onlinebanking.**

Das "Responsive Design" ermöglicht Ihnen eine optimierte Anzeige für mobile Endgeräte.

## **Login**

Eingabe der Kundennummer und der persönlichen Identifikationsnummer (PIN) sowie Authentifizierung über TAN-Medium wie zum Beispiel der SecureMessaging-App auf dem Mobilefunkgerät oder einen TAN-Generator.

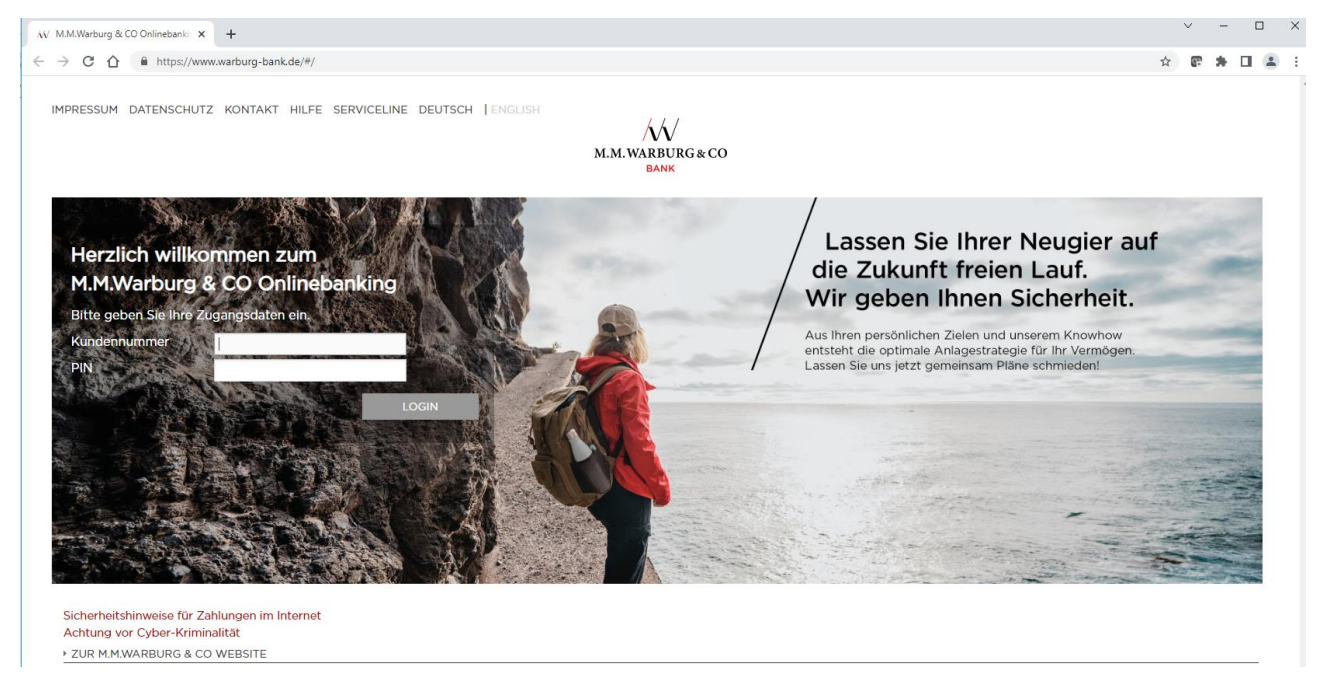

# **Ihre Startseite**

Aktuelle Bankmeldungen, Übersicht der Konten und Depots sowie Ihre aktuellen Konten- und Depotsalden

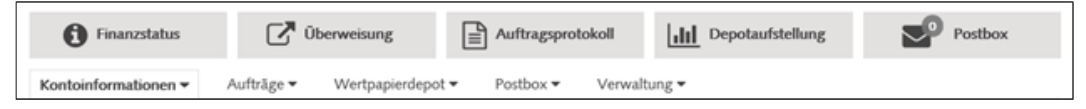

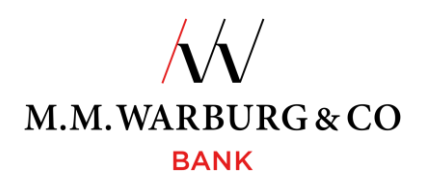

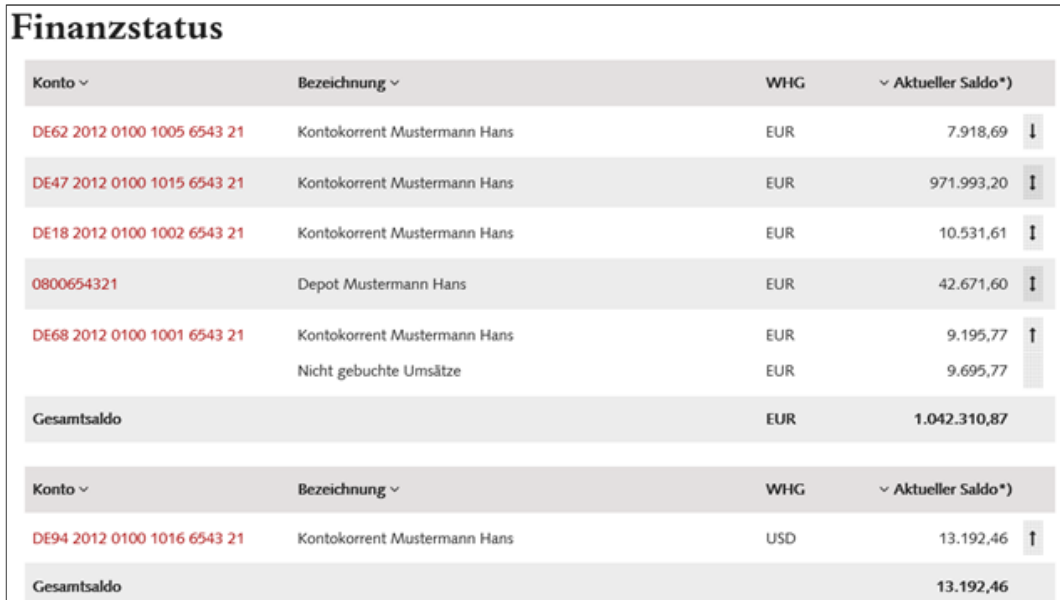

Die Reihenfolge der angezeigten Konten kann durch die Pfeilsymbole individuell konfiguriert werden. Von der Startseite navigieren Sie in die unterschiedlichen Funktionsangebote.

# **Kontoinformationen**

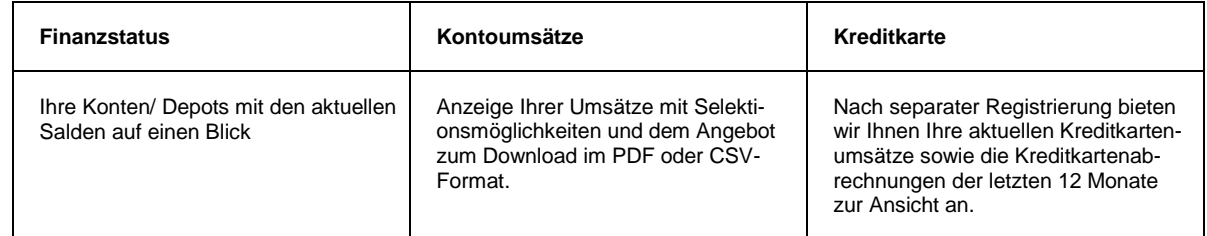

# **Aufträge**

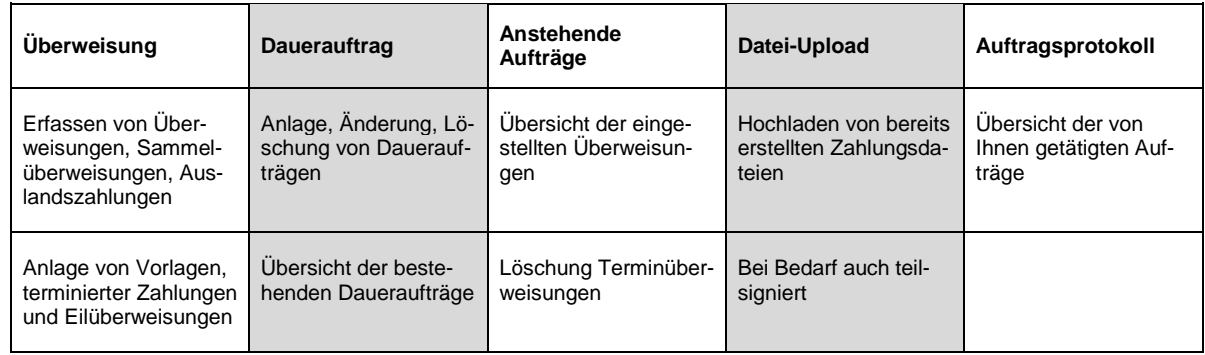

Auf Wunsch bieten wir Ihnen auch die Funktionalitäten "Basislastschrift" und "Basis-Sammellastschrift" an.

# **Wertpapierdepot**

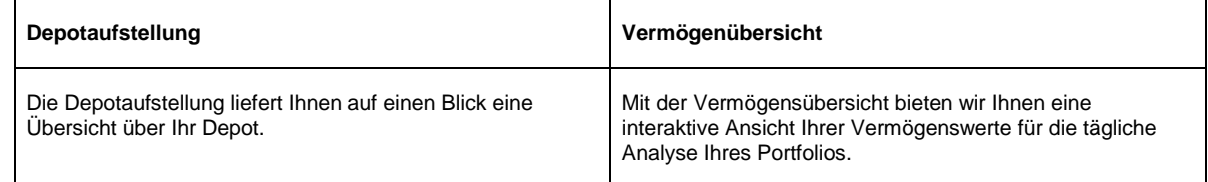

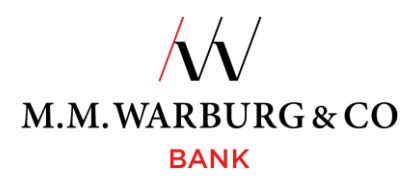

## **Postbox**

Ihr elektronisches Postfach. Neben Ihren Kontoauszügen stellen wir Ihnen verschiedene Dokumente wie z.B. Dauerauftragsänderungen/Löschungen, Mitteilungen und Wertpapierabrechnungen in Ihre Postbox. Damit sparen Sie nicht nur Porto und Postweg, sondern können sich auch jederzeit die Ihnen zugestellte Bankkorrespondenz für 720 Tage rückwirkend aus dem Archiv heraus anzeigen, ausdrucken oder downloaden lassen.

## **Verwaltung**

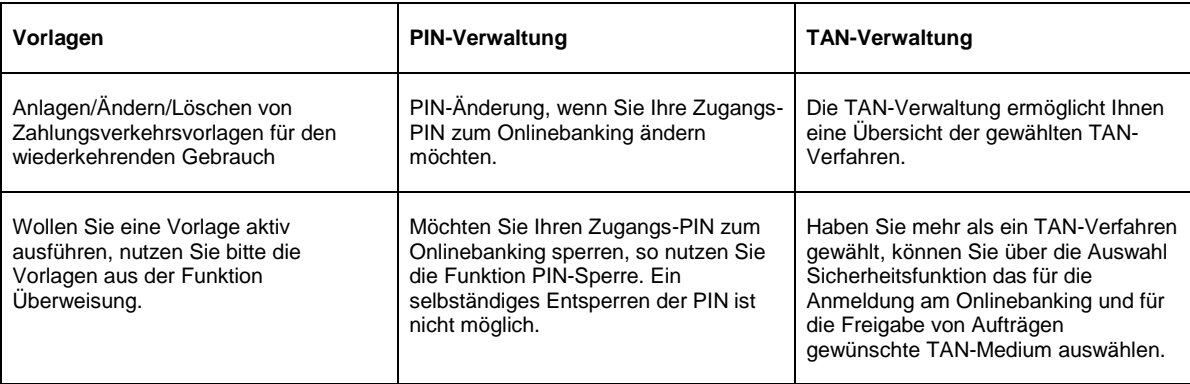

Haben Sie eine neue Mobilfunknummer, ein neues Telefon und / oder Ihre SecureMessaging lässt sich nicht wie gewohnt nutzen? Ihre Zugangs-PIN zum Onlinebanking oder Ihr TAN Generator ist gesperrt?

Wenden Sie sich bitte an unsere **Serviceline**. Diese erreichen Sie täglich von 06:00 Uhr bis 22:00 Uhr, deutschlandweit kostenlos unter:

#### **Tel. 0800 72 33 982**

### **international Tel. +49 40 3282 2332**

#### **oder per E-Mail [service@mmwarburg-service.com](mailto:service@mmwarburg-service.com)**

## **Sperrhotline**

#### **deutschlandweit Tel. 0800 588 78 25**

# **international Tel. +49 201 3101 102**